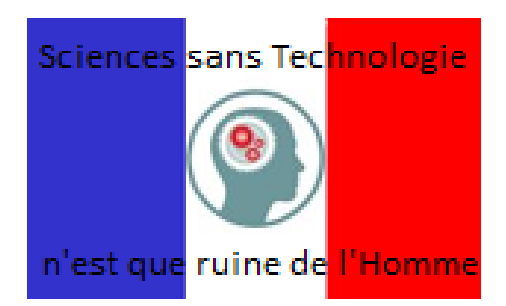

## **Programmation : allumer une DEL lorsque la pièce devient sombre.**

- Arduino robotique -

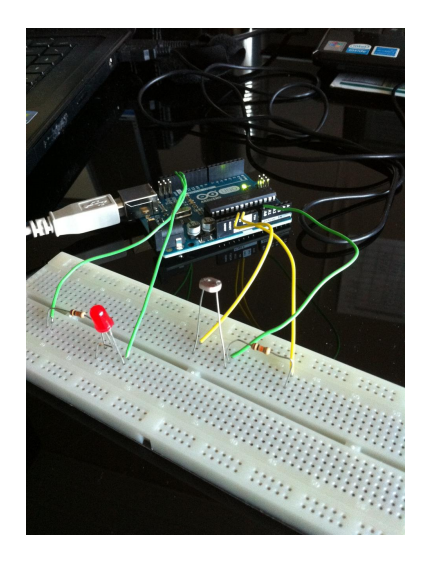

Date de mise en ligne : jeudi 14 août 2014

**Copyright © Technosciences Nancy - Tous droits réservés**

Voici donc le programme à copier :

PS : modifier "Programmation" par "Coeur du programme" et "entré" par entrée". Sans incidence sur l'exécution du programme.

[http://www.technosciences-nancy.org/local/cache-vignettes/L389xH400/Programme\_photoresistance\_sombre-966b 1.jpg]

## **Et voici le programme avec ArduBlock :**

J'ai pris la valeur mini ici à 200. <a href="http://www.technosciences-nancy.org/IMG/jpg/DEL\_SOMBRE-3.jpg" type="image/jpeg">[JPEG]

Remarques :

on peut prendre d'autres capteurs et s'amuser à volonté.

Nous avons agrandi l'image du montage pour que vous puissiez voir les branchements.